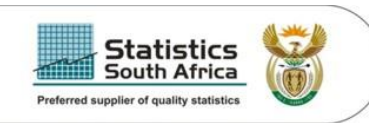

#### **Presentation to**

*"Seminar for innovative approaches to turn statistics into knowledge"*

#### **Using OLAP cubes as a method of information delivery in Statistics South Africa household surveys**

**Thanyani Maremba** *Statistics South Africa Methodology and Evaluation*

> **Cape Town 09 December 2010**

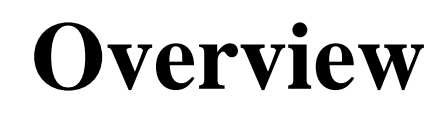

**Introduction**

Statistics<br><sub>South</sub> Africa red supplier of quality statistics

- **Organisational problem**
- **9** Proposed solution
	- Generic view of multi-dimensional data
	- Creation of data marts
		- Response mart;
		- Slippage rate mart;
		- Unemployment rate mart;
		- Sample account mart and;
		- In-coming and Out-going Quality
- **Implementation and results**
- **Target audience**
- $\odot$  Potential areas of application
- **Future improvements**
- **Conclusions**
- **Acknowledgements**

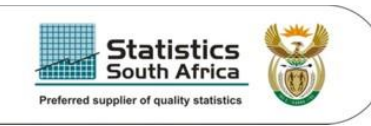

### **Introduction**

- Lessons learnt from Business Intelligence (BI) to use internal data in building intelligence
- BI tools are commonly used in profit driven organisations such as banks, insurance companies
- These techniques are used to give companies competitive edge by using the data from within to improve profits
- Statistics South Africa is quality driven organisation
- BI techniques can be used to enhances quality of our products by providing relevant quality indicators
- Decision makers will put measures that will enhance quality

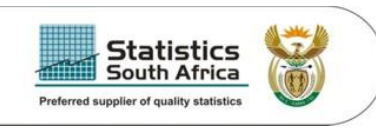

- We apply this principle in one of Stats SA survey that is Quarterly Labour Force Survey (QLFS)
- We identify data needs from the regular requests by the management such as slippage rates, response rates, imputation rates etc).
- We create data marts from the series of surveys or by quarters in the case of QLFS with specific topics such as slippage rates
- The data marts are created with imbedded multi-dimensional structures (they are updated by appending every new quarter' data)
- To view this multi-dimensional data sets we implement the view using Online Analytical Processing (OLAP).

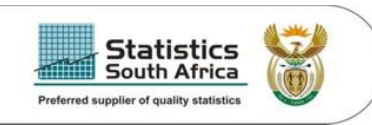

# **Organisational problem**

- Emphasis in Stats SA survey is on the publication targeted to the public
- Survey quality indicators such as response rates, slippage rates as well as measures of precision are produced with particular publication
- The challenge is to study how surveys are performing overtime
- We currently do not have quality indicators available to share with the relevant users in a single view for previous surveys

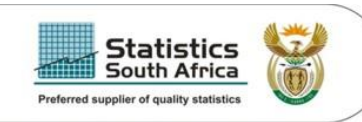

# **Organisational problem (cont)**

- To meet the request for the required indicators overtime we generate adhoc reports using SAS to extract data from various sources on the server and tabulate it according to the request
- The process of generating those reports is time consuming
- Survey methodologists can save time spent in generating reports by implementing the proposed OLAP system

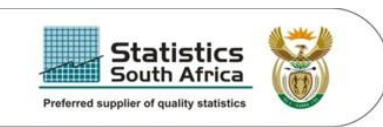

#### **Proposed solution**

Generic view of multi-dimensional hierarchical data structure

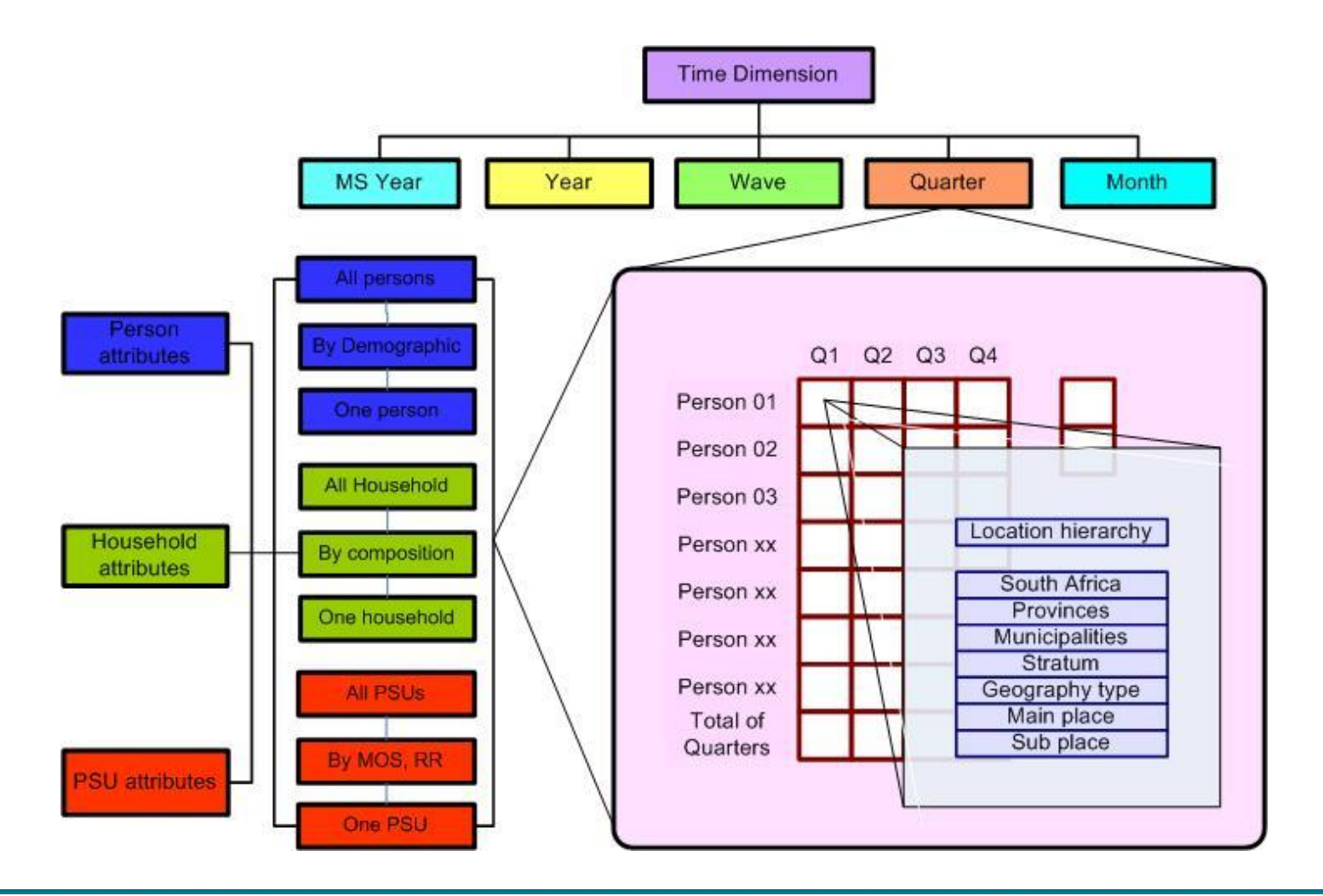

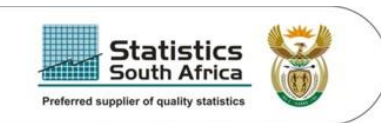

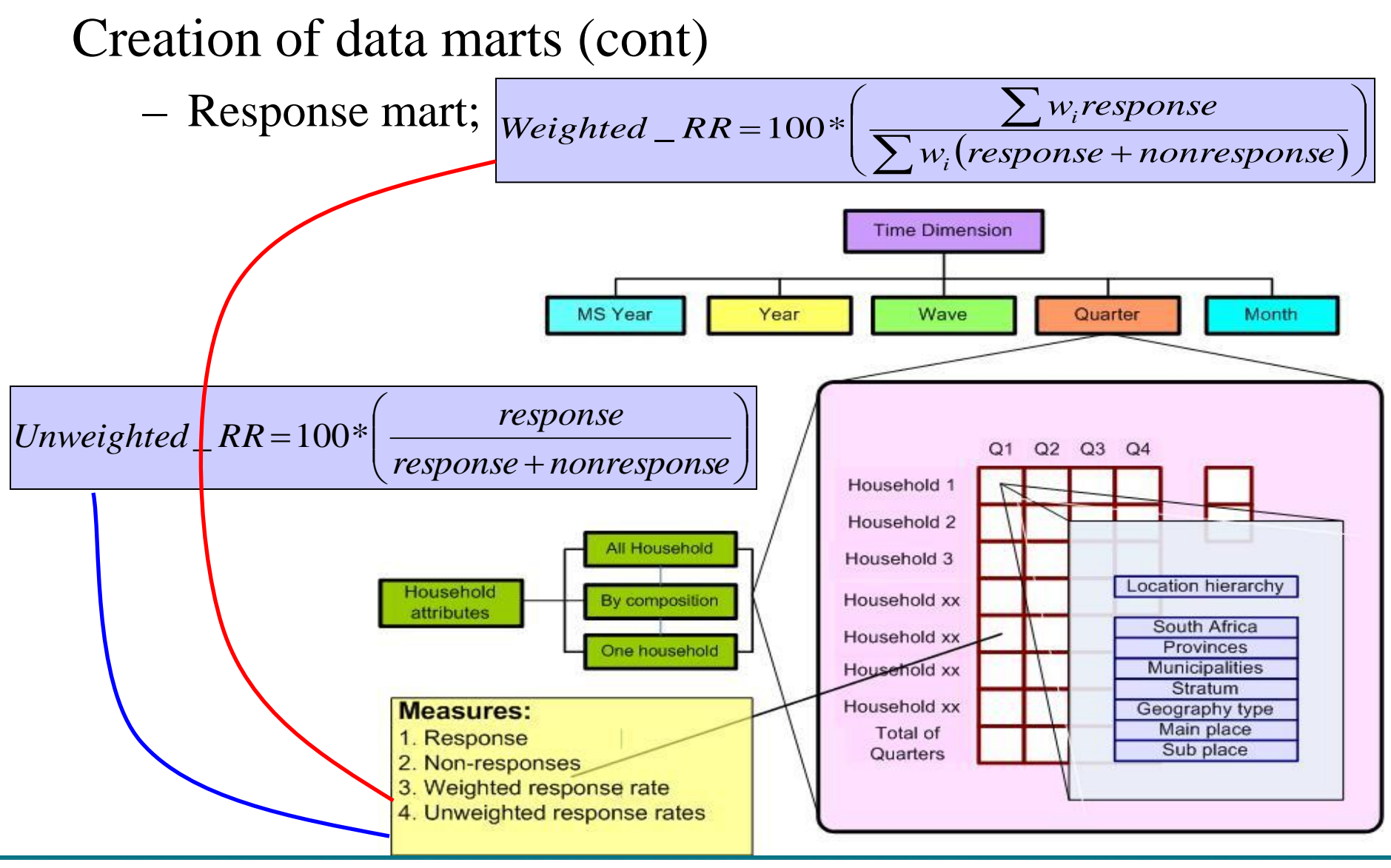

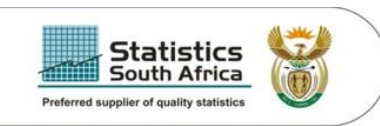

#### Creation of data marts (cont)

– Slippage rate mart;

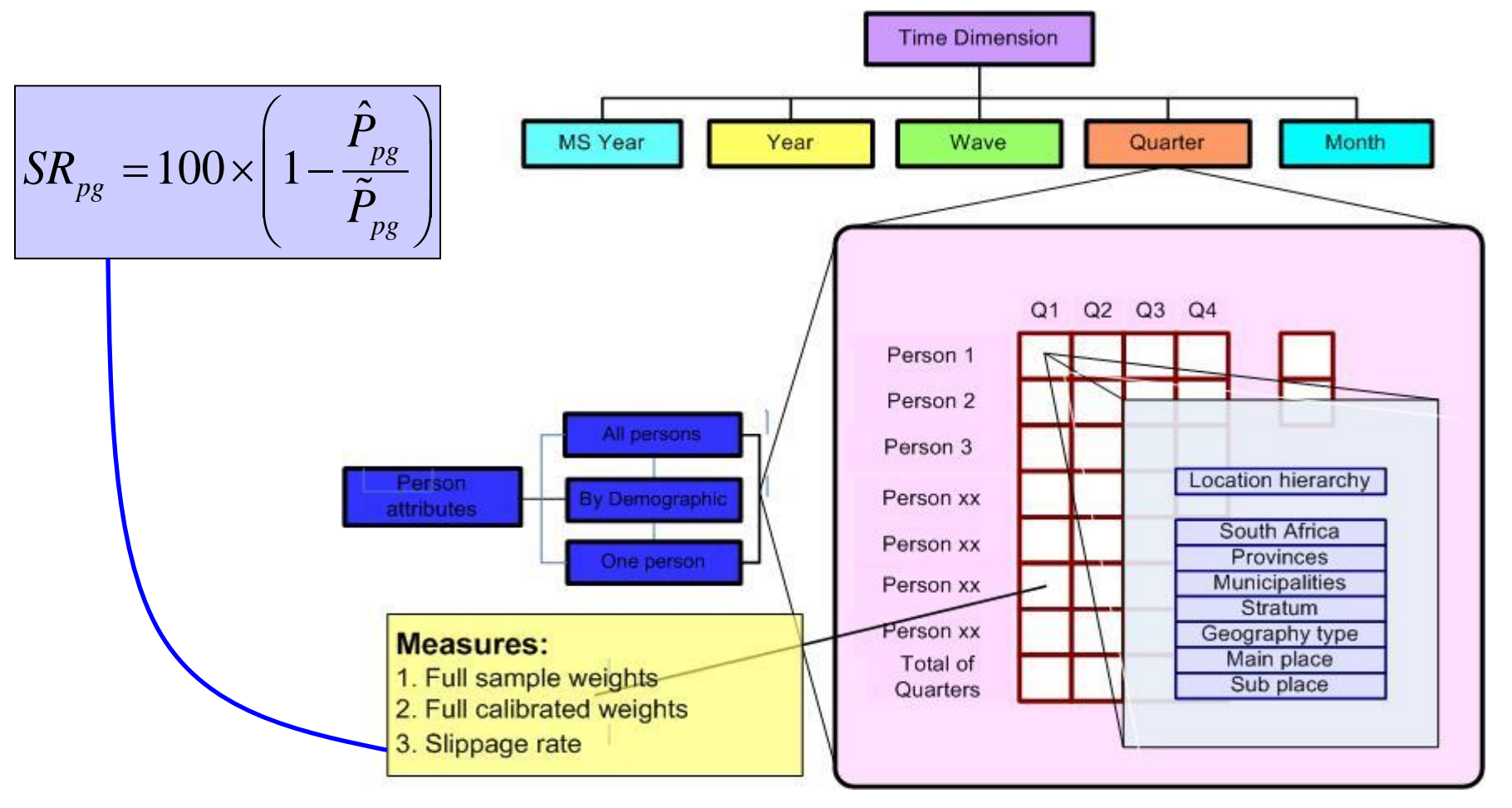

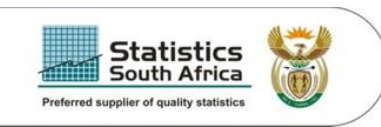

#### Creation of data marts (cont)

– Unemployment rate mart *(with measures of precision)*

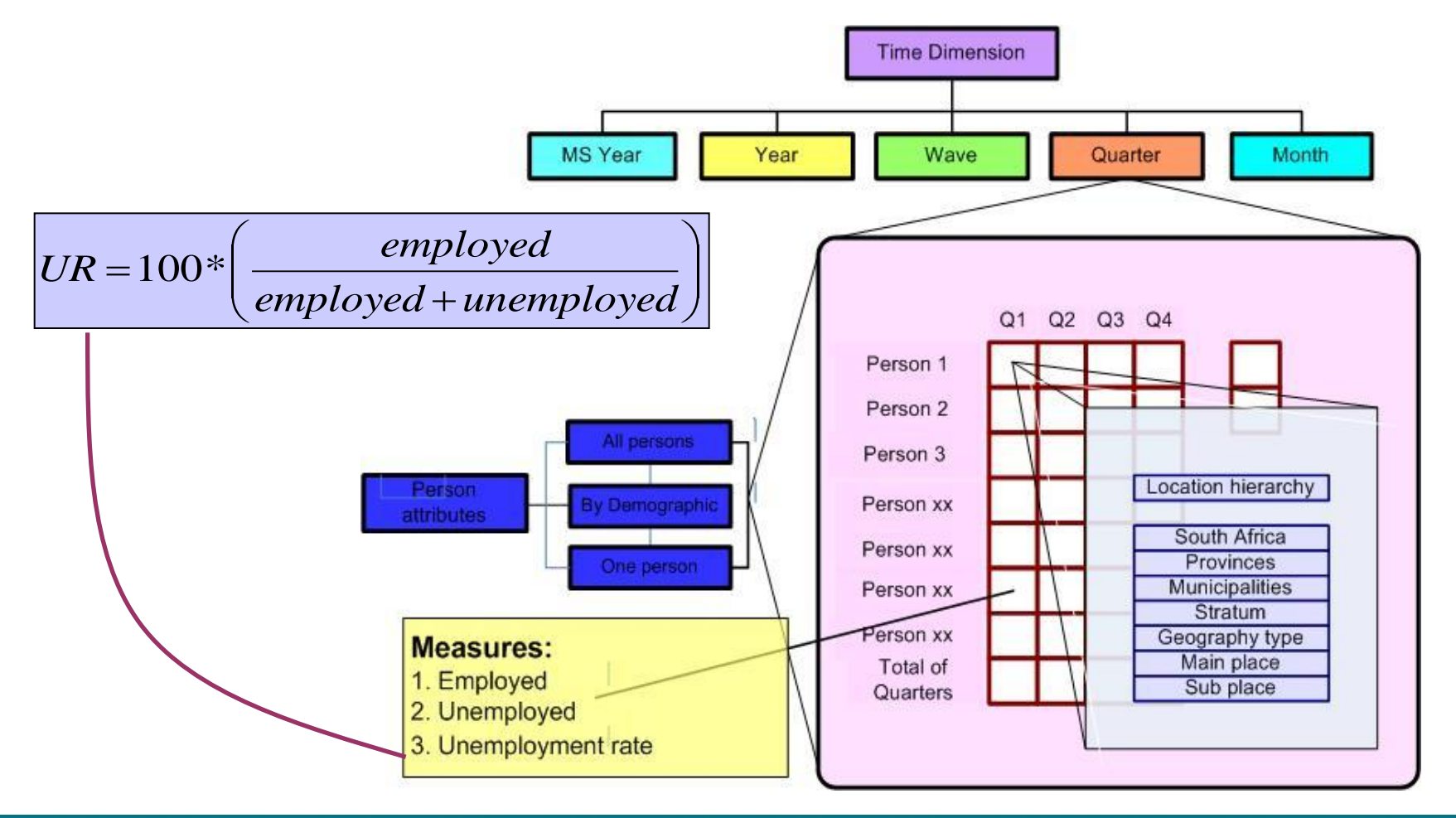

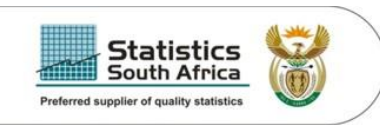

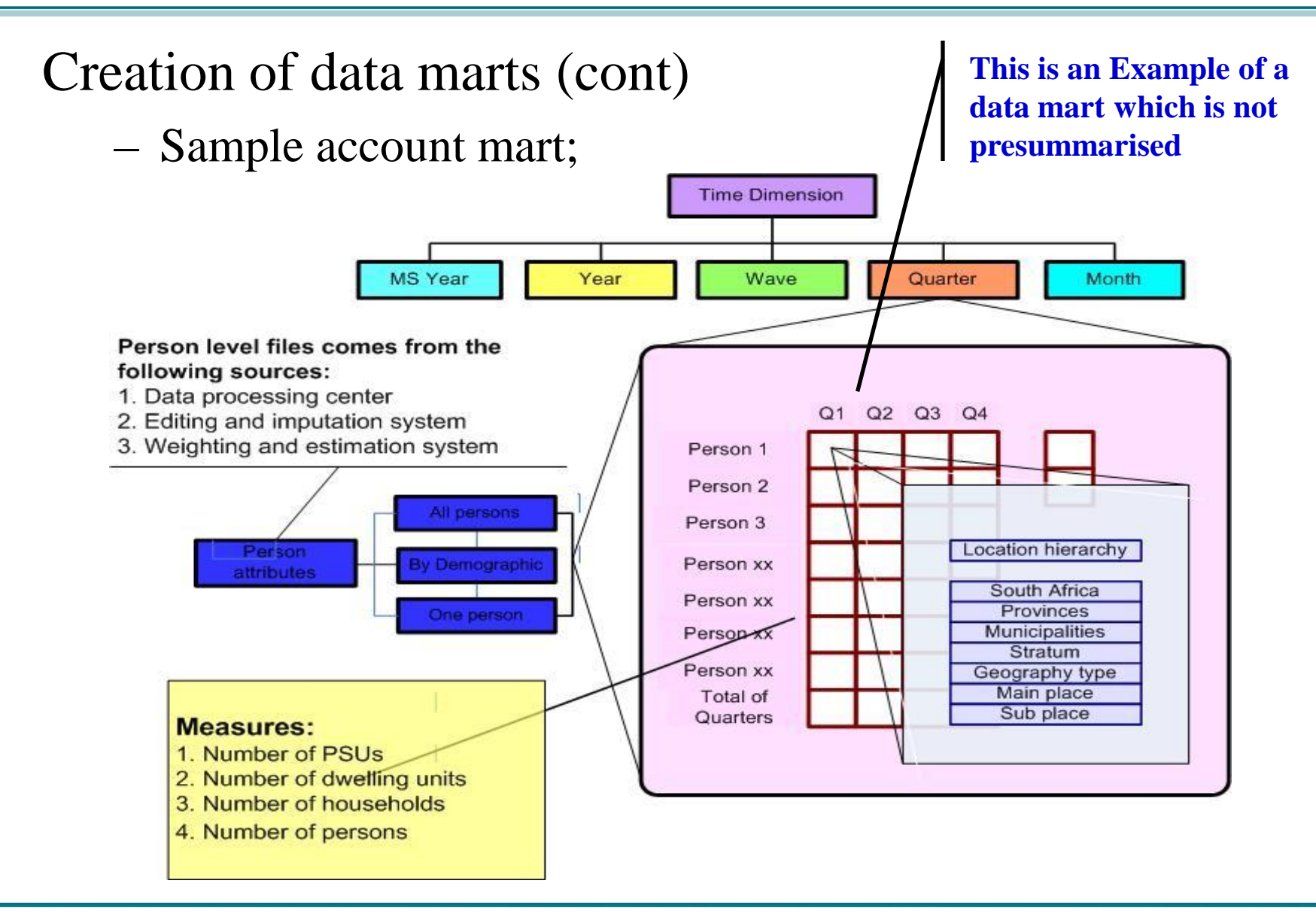

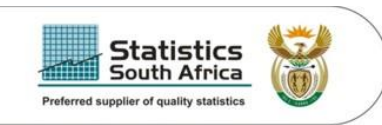

#### Creation of data marts (cont) – In-coming and Out-going Quality

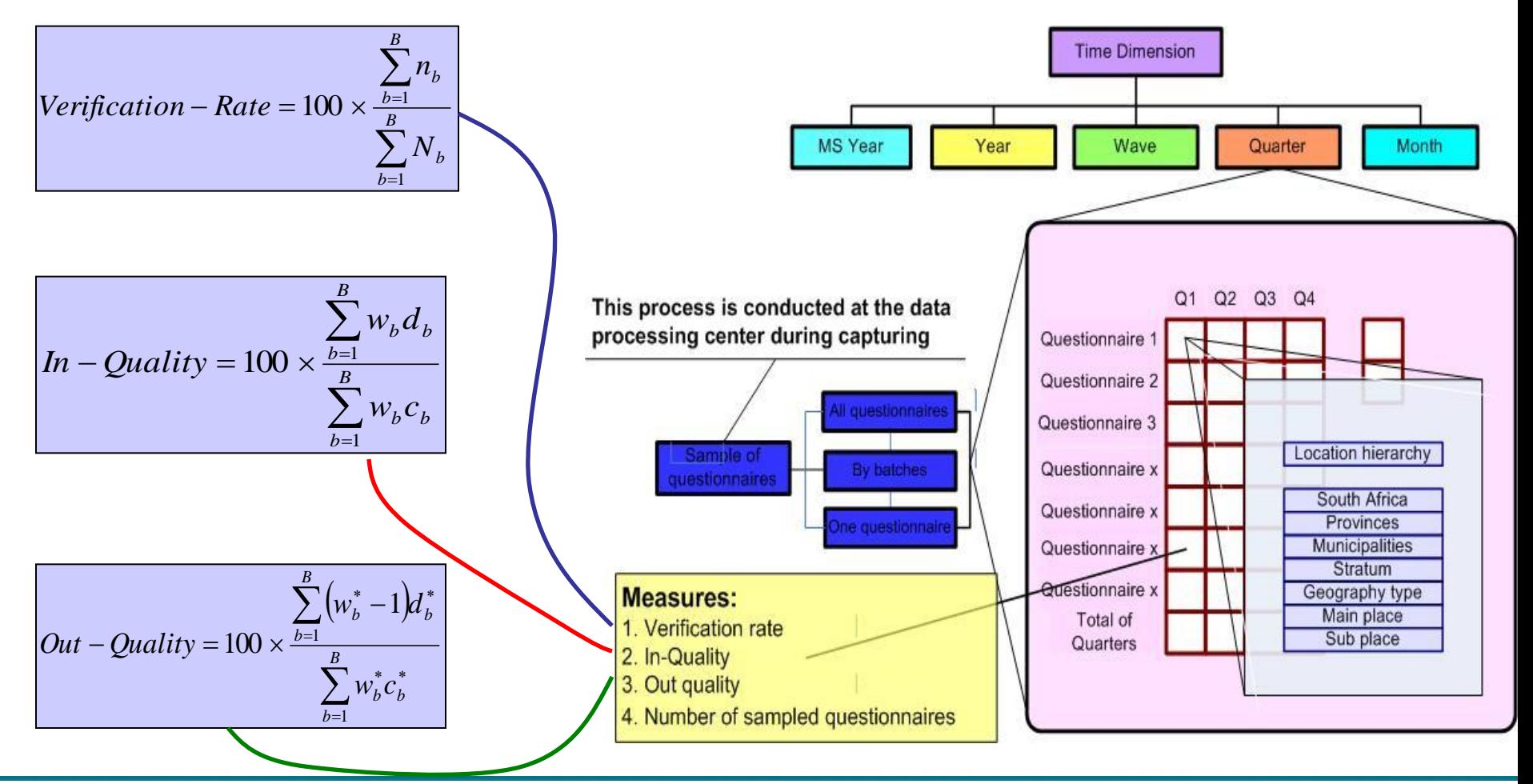

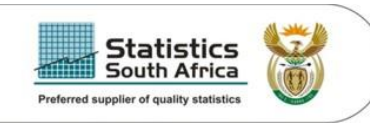

# **Implementation and results**

#### Creation of Cube: SAS OLAP Cube studio

- Cube designer wizard
- Viewing a cube in:
	- SAS Enterprise guide
	- MS Excel
	- SAS Web OLAP Viewer for Java
	- SAS Web OLAP Viewer for .NET

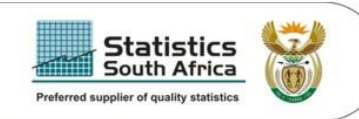

#### Cube creation: SAS OLAP Cube studio

#### – Naming and describing the cube

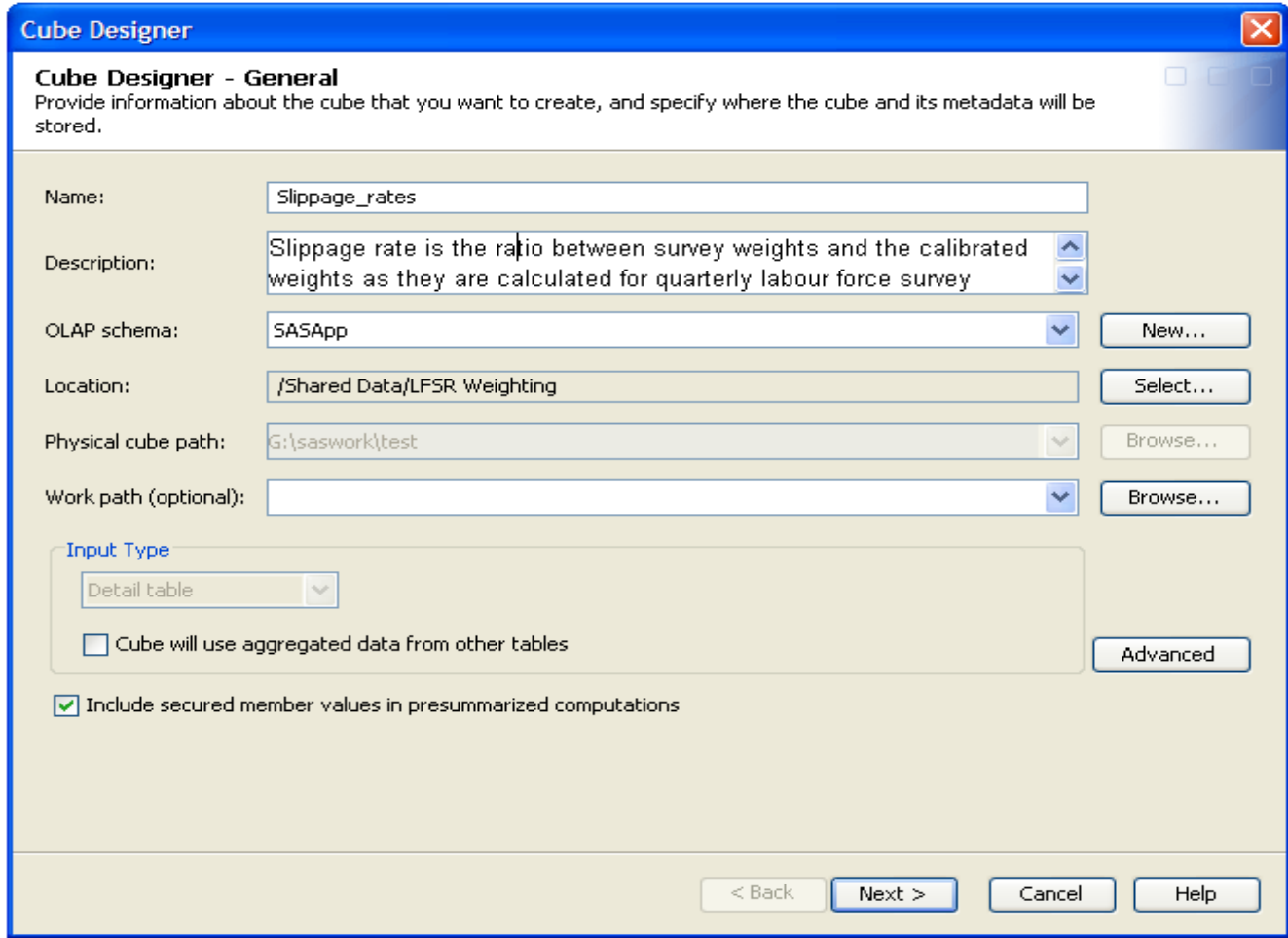

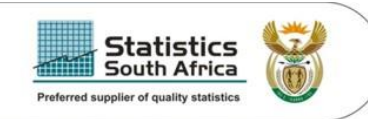

#### Cube creation: SAS OLAP Cube studio

#### – Selecting input dataset

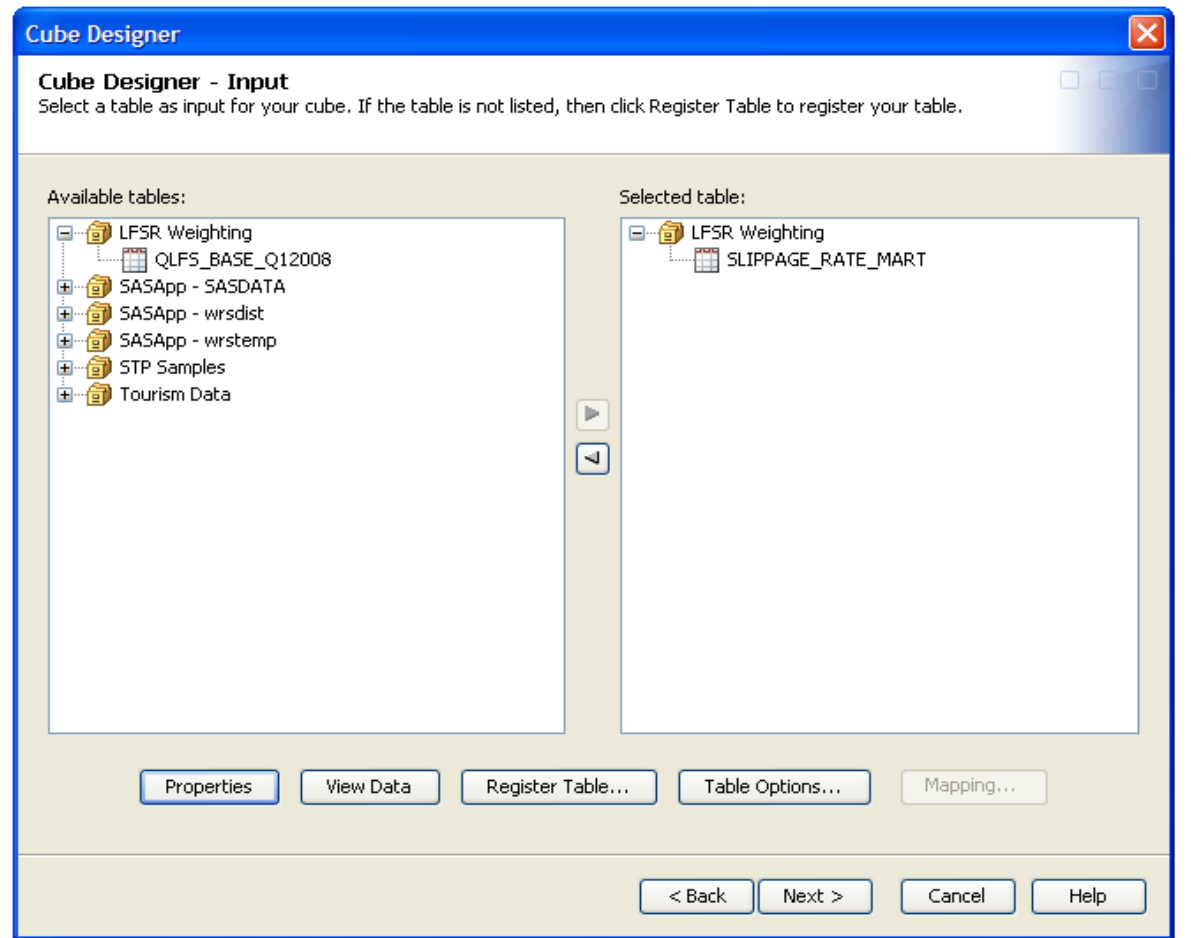

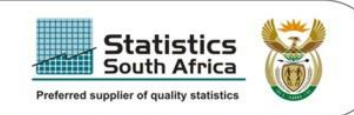

#### Cube creation: SAS OLAP Cube studio

#### – Defining dimensions

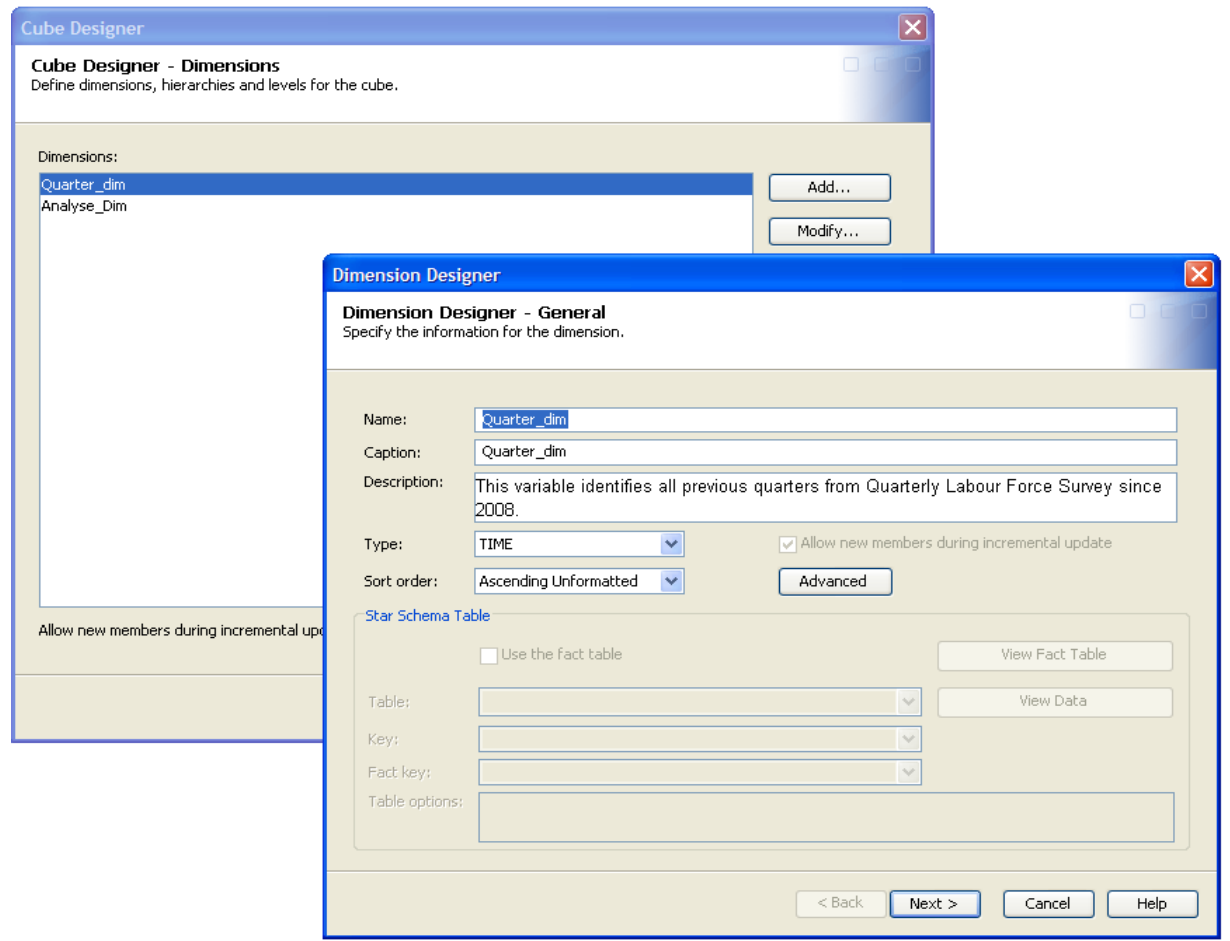

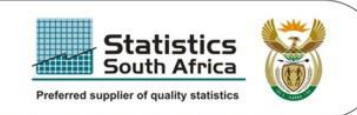

#### Cube creation: SAS OLAP Cube studio

#### – Defining measures

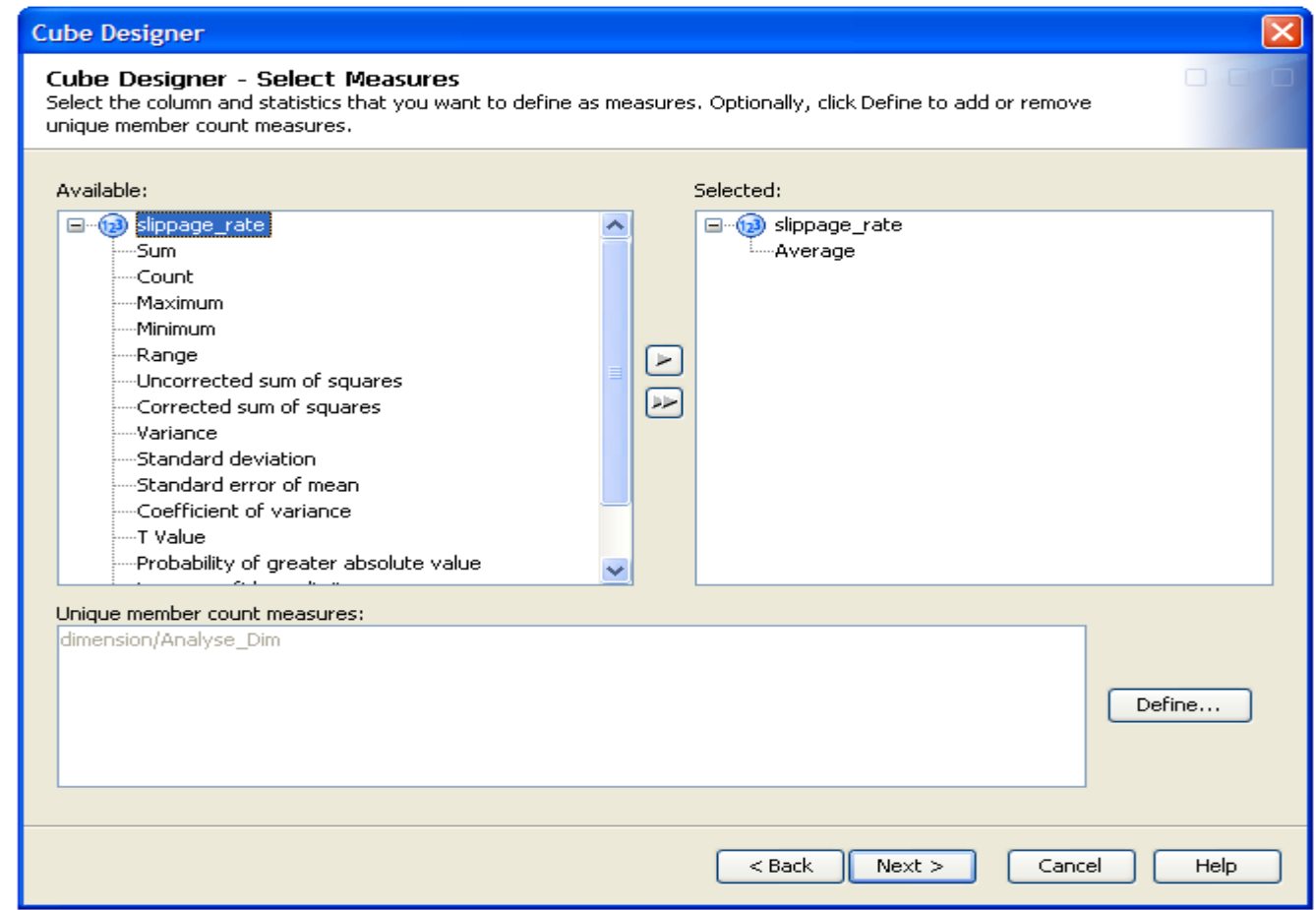

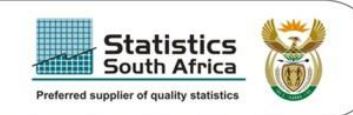

#### Cube creation: SAS OLAP Cube studio

– Review the cube definition

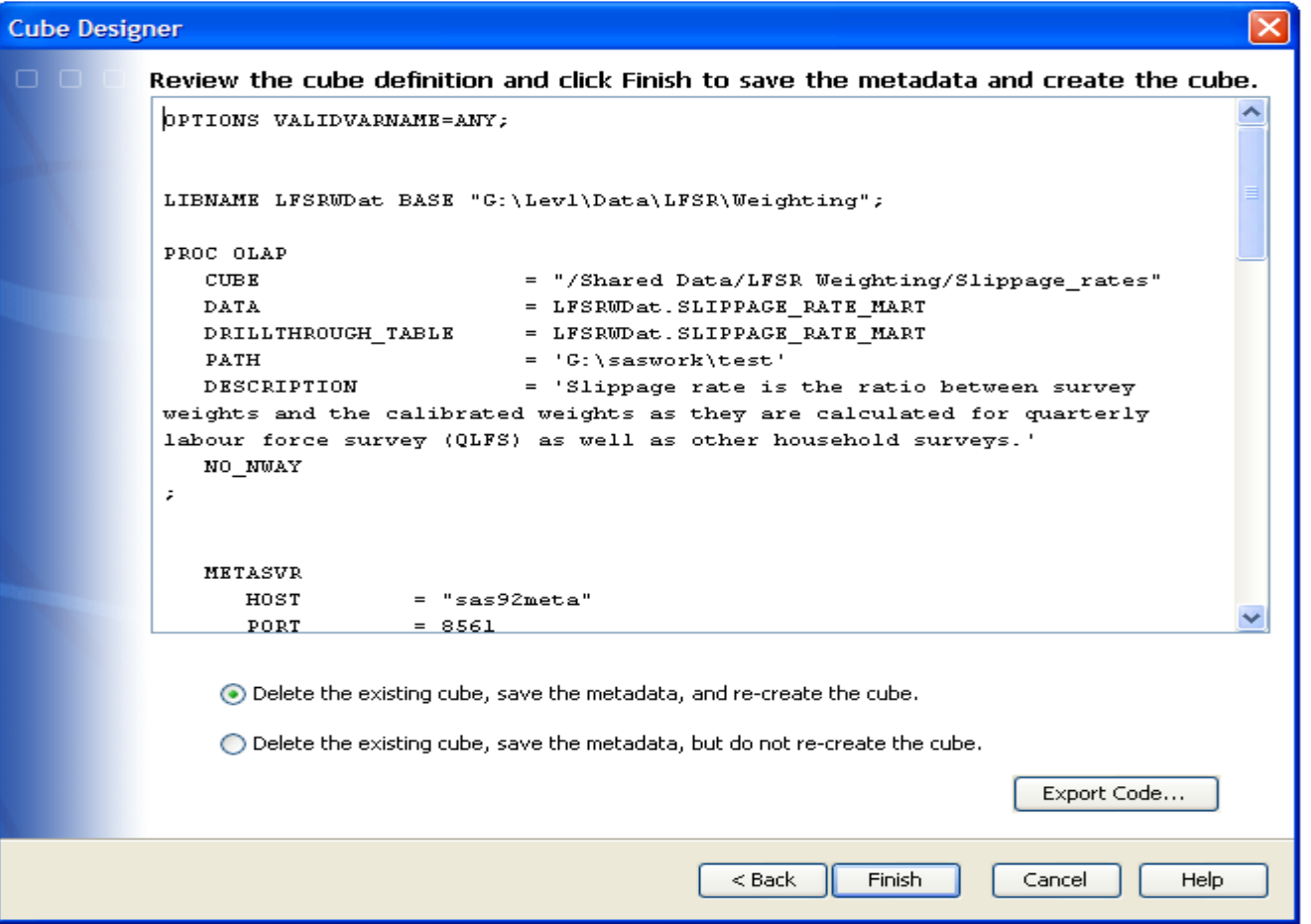

#### Viewing cubes: SAS Enterprise Guide (Table form)

**Statistics** South Africa Preferred supplier of quality statistics

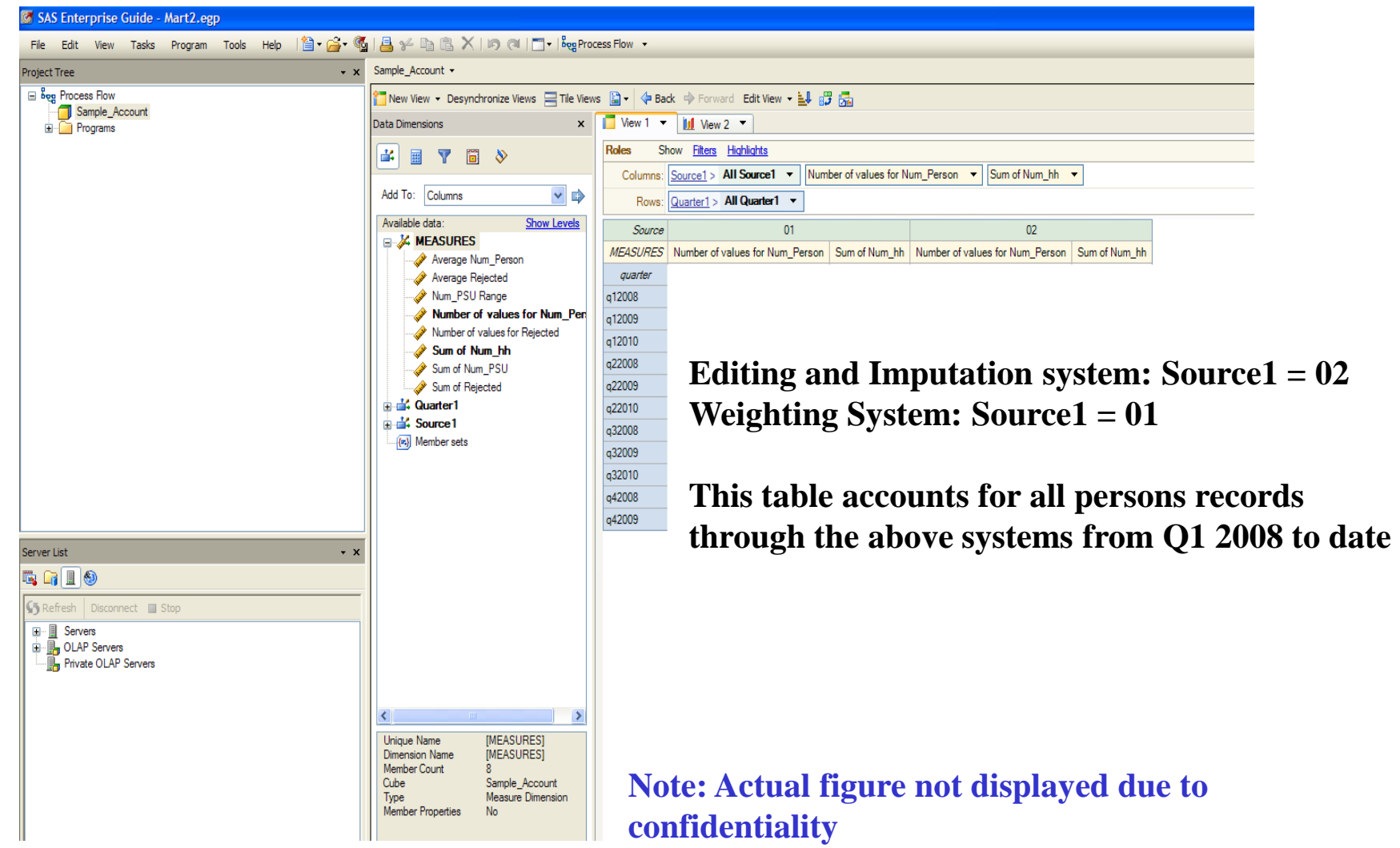

#### Viewing cubes: SAS Enterprise Guide (Graph form)

**Statistics South Africa** Preferred supplier of quality statistics

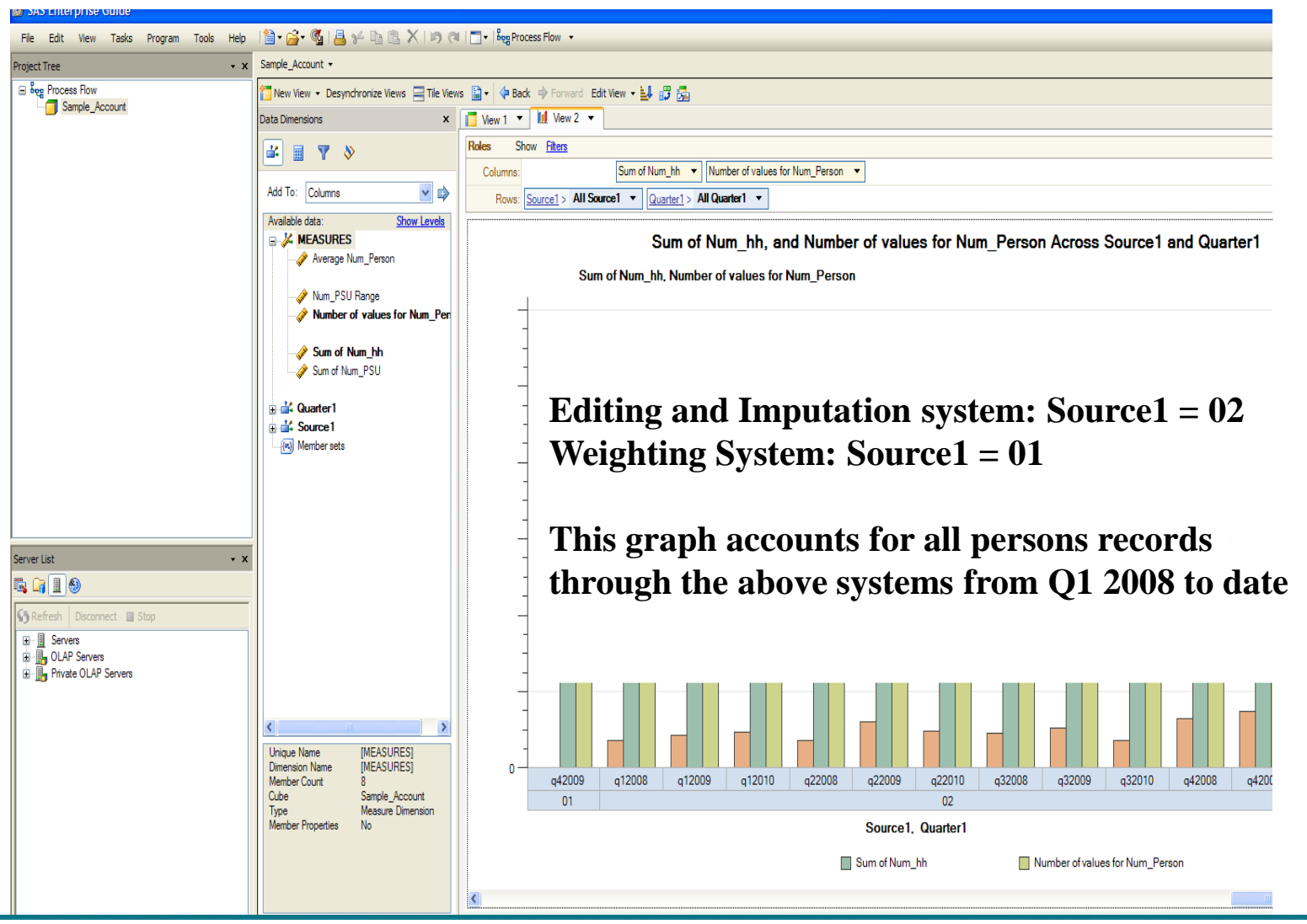

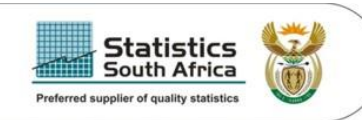

#### Viewing cubes: MS Excel (Table and Graph)

- *This trend confirms that people with ages (15 to 34) are hard to count*
- *This is more prevalent with males than females*
- *This is not the findings of this data set only, it is knowledge gained from historical data*

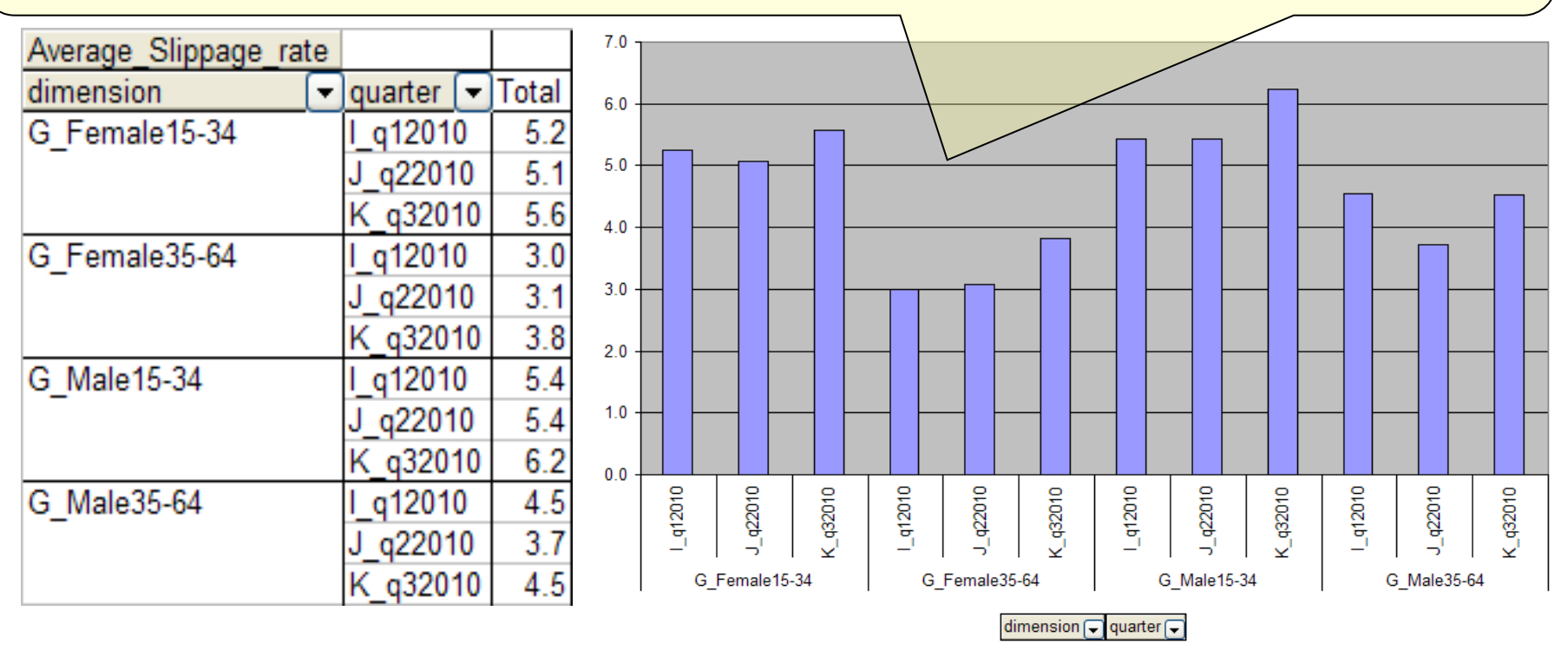

**Note: Data for this cube was simulated due to confidentiality**

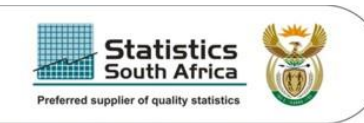

#### Viewing cubes: MS Excel (Table and Graph)

- *Based on the first three quarters of 2008 we observe the similar pattern*
- *There are several queries that can be done on the cube to reveal more patterns in the underlying data set over time*

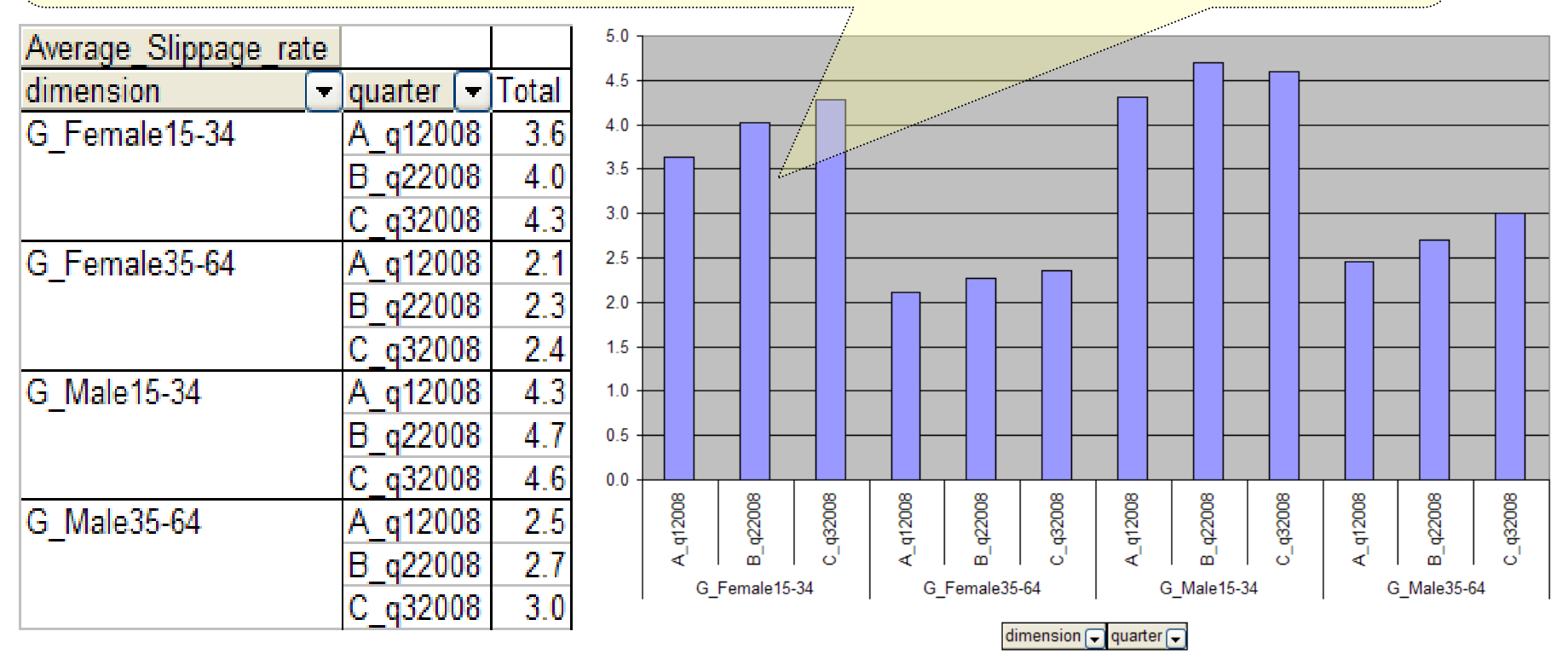

**Note: Data for this cube was simulated due to confidentiality**

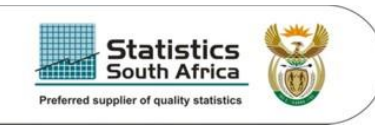

### **Target audience**

- Methodologists and Survey Statisticians
- Team leaders in surveys
- Quality Assurers
- Decision makers in head office and provinces

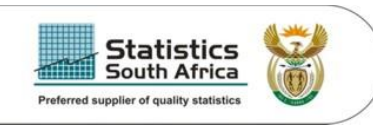

# **Potential areas of application**

- Stats SA has other systems that provide regular reporting facility and are used in survey areas for example, RTMS succeeded by ITS, and other daily web reports from surveys
- There is also electronic products section which deals with final published data and preparing it to be used by external stakeholders
- In light of what we have we look at how OLAP system can be used to analyse quality indicators for other areas in the organisation and these areas are listed below.
	- $\Box$  Other household surveys
	- $\Box$  Business surveys
	- $\Box$  Corporate services
	- $\Box$  Data processing
	- $\Box$  Listing
	- Survey evaluation
	- Field operations
	- **Census**

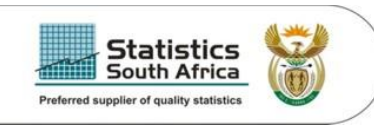

# **Future improvements**

- Interacting with the Geodatabase in reporting geography dimensions.
- Explore other methods of viewing multi-dimensional data.
- To optimally use the technology we have in Stats SA.
- To investigate more about doing analysis and reporting efficiently

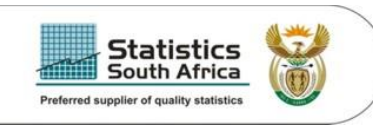

# **Conclusions**

- We can simply turn statistical data into knowledge by simply organising it in a multi dimensional structure
- A cube can be viewed by multiple users without interfering with the data
- Third party option of using MS Excel to view cubes allows non-SAS users to do independent analysis
- The responsibility of educating users to analyse quality indicators lies in the hand of the methodologists

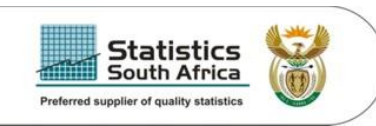

# **Acknowledgements**

- The organisers of the conference
- The methodology team
- ADAPT team

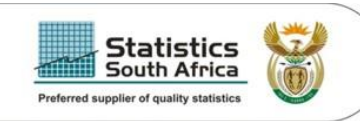

# **Thank you**